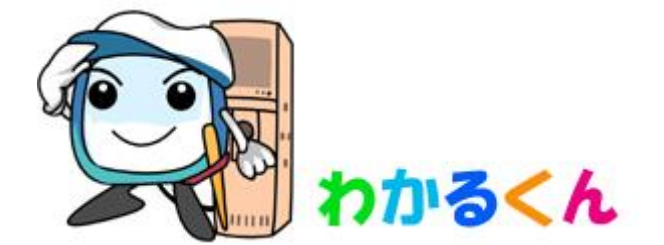

# **「わかるくん®」セキュリティホワイトペーパー**

1.1 版

**株式会社東建エンジニアリング**

## 1 利用者との責任分界点

#### 株式会社東建エンジニアリングの責任

株式会社東建エンジニアリング(以下、当社)は、以下のセキュリティ対策を実施します。

- 「わかるくん」アプリケーションのセキュリティ対策
- 「わかるくん」アプリケーションに保管されたお客様データの保護
- ⚫ 「わかるくん」アプリケーションの提供に利用するミドルウェア、OS、その他インフラのセキュリテ ィ対策

#### お客様の責任

お客様は、以下のセキュリティ対策を実施する必要があります。

- ⚫ 各利用者に付与されたパスワードの適切な管理
- ⚫ 「わかるくん」アカウントの適切な管理(登録、削除、組織管理者権限の付与など)

## 2 データ保管場所

⚫ お客様からお預かりしたデータは、日本国内に保管されます。

### 3 データの削除

- ⚫ 「わかるくん」利用に関する契約が終了した場合、**契約終了から 30 日以内**に、お客様からお預かり したデータは完全に消去されます。
- ⚫ データベースのバックアップに使用したサーバーのハードディスクを廃棄する場合は、自社内で物理 破壊を行った上で、廃棄しています。

# 4 ラベル付け機能

利用機器名称

お客様は、利用していている機器に固有名称を付与し、拡張機能利用時はそれら機器をお客様自ら追 加したグループにグルーピングすることが可能です。

#### 【操作手順書】

- 機器に固有名称を与える(標準機能)、グルーピング(拡張機能)する (https://wakarukun.net/?action=viewHelp&page=hlp23)
- グループ名を変更する (https://wakarukun.net/?action=viewHelp&page=hlp39)

### 5 利用者登録および削除

お客様は拡張機能の「ユーザー管理」をご契約の場合、契約の範囲内においていつでも自由にユーザ ーの登録・削除を行うことが可能です。

#### 【操作手順書】

○ 「わかるくん」に新規ユーザー(子ユーザー)を登録する

(https://wakarukun.net/?action=viewHelp&page=hlp41)

○ メールアドレスを持っていない新規ユーザー(子ユーザー)を「わかるくん」に登録する (https://wakarukun.net/?action=viewHelp&page=hlp41#account) ○ ユーザーを削除する

(https://wakarukun.net/?action=viewHelp&page=hlp41)

## 6 アクセス権の管理

⚫ お客様は、登録したユーザーの権限や閲覧可能な機器の選択を、自由に切り替えることが出来ます。 利用可能画面の利用可否を選択、利用機器を選択することで、ユーザーの権限を変更することができ ます。

#### 【操作手順書】

○ 利用可能機能や利用機器を変更する方法

(https://wakarukun.net/?action=viewHelp&page=hlp41#access)

# 7 パスワードの配布方法

管理者がユーザーを新規登録した際に、登録ユーザーに対して初期パスワードが自動でメール通知されま す。

ユーザーは、サービス初回ログイン時に初期パスワードの変更が必要となります。

【操作手順書】

○ 「わかるくん」に新規ユーザー(子ユーザー)を登録する

(https://wakarukun.net/?action=viewHelp&page=hlp41)

⚫ ユーザーはパスワードを忘れた場合、自らパスワードの再設定を行うことが可能です。

#### 【操作手順書】

○ パスワードを再設定する

(https://wakarukun.net/help/hlp\_remind.html)

## 8 暗号化の状況

- ⚫ お客様のメールアドレスは暗号化(AES)を行った上で保管されます。
- ⚫ パスワードは、不可逆暗号化(ハッシュ化)された状態で、データベースに保管されます。
- お客様の端末と、システムとの間のインターネット通信は、TLS(v1.2 以降)によって暗号化されま す。なお、TLS1.2 については(独)情報処理推進機構発行の「TLS 暗号設定ガイドライン(第 3.0.1 版)」 の高セキュリティ型設定要求に含まれる禁止アルゴリズムは使用しておりません。
- ⚫ カメラ画像は AES256 を使って透過的に暗号化および暗号化解除され、FIPS 140-2 に準拠していま す。

#### 9 変更管理

- ⚫ サービスのバージョンアップ情報を始めとした、各種のメンテナンスに関する情報は、「わかるくん」 の「おしらせ」ページより閲覧することが可能です。
- ⚫ また、サービスのメジャーアップデートが実施された場合、「わかるくん」サポート担当から、サービ ス登録時に当社にご提供いただいたメールアドレスに対し、メールにてご連絡いたします。

### 10 手順書の提供

- ⚫ お客様が利用できる手順書は、下記リンク先より閲覧することが可能です。
	- マニュアル https:// wakarukun.net/?action=viewHelp

## 11 バックアップの状況

#### データベースのバックアップ

- データベースに保管される、お客様の各種情報(氏名、メールアドレス、各機能で利用するデータな ど)は、日次でバックアップを取得しています。バックアップは、90 世代分保管されます。
- ⚫ 但し、お客様によるバックアップデータの復元等に関する要望は、承っておりません。

#### 個社ごとのバックアップ

- ⚫ 利用契約終了時に、お客様の各種情報のバックアップを取得し、30 日間保管します。
- ⚫ 期間内においては、ご希望に応じて復元することが可能です。

## 12 ログのクロックに関する情報

- 「わかるくん」サービス内で提供されるログは、タイムゾーン JST(UTC+9)で提供されます。
- ⚫ ログの時間は、NICT が提供する NTP サービス(ntp.nict.jp)と同期しています。

## 13 脆弱性管理に関する情報

- 「わかるくん」開発チームは、システムで利用している OS、ミドルウェア等に関する脆弱性情報を、 定期的に収集しています。
- ⚫ システムで利用しているコンポーネントに対する脆弱性パッチが公開された場合は、テスト環境での 検証を経た後、速やかに適用されます。

## 14 開発におけるセキュリティ情報

⚫ 「わかるくん」システムの開発には、主に PHP が用いられています。開発は IPA「安全なウェブサイ トの作り方」<sup>1</sup>および、社内で定められたコーディング規約に従って実施されます。

# 15 インシデント発生時の対応

- お客様に大きな影響を与えるセキュリティインシデント(全顧客に影響する機能障害、データの消失、 長時間のシステム停止等)が発生した場合は、インシデント発生してから 1 営業日以内を目標に、利 用契約時にご提供頂いた組織管理者のメールもしくは電話に連絡します。
- 情報セキュリティインシデントに関する問合せは、本セキュリティホワイトペーパー末尾の「わかる くん」サポート担当窓口より受け付けています。

# 16 お客様データの保護及び第三者提供について

- ⚫ お客様から預かったデータを適切に保護することは、当社の責任です。ログデータを含むお客様デー タは、不正なアクセスや改ざんを防ぐため、「わかるくん」開発チームの一部の人間しかアクセスでき ない、限られたアクセス権のもとで保管されます。
- ⚫ 但し、裁判所からの証拠提出命令など、法的に認められた形でお客様のデータの提供を要請された場 合、当社は、お客様の許可なく、必要最小限の範囲で、お客様情報を外部に提供する可能性がありま す。

## 17 適用法令

⚫ お客様と当社との間の契約は、日本法に基づいて解釈されるものとします。

<sup>1</sup> https://www.ipa.go.jp/security/vuln/websecurity/about.html

# 18 情報セキュリティの独立したレビュー

● 当社は、定期的に内部監査を実施しています。監査では、独立した立場の監査員によって、当文書を 含む社内のポリシーに、当サービスが適合しているかのチェックが実施されており、問題が見つかっ た場合には、速やかに改善を行っています。

# 19 外部クラウドサービスの利用

● 「わかるくん」では、次に示す機能を運用するために、外部のクラウドサービスを利用しています。

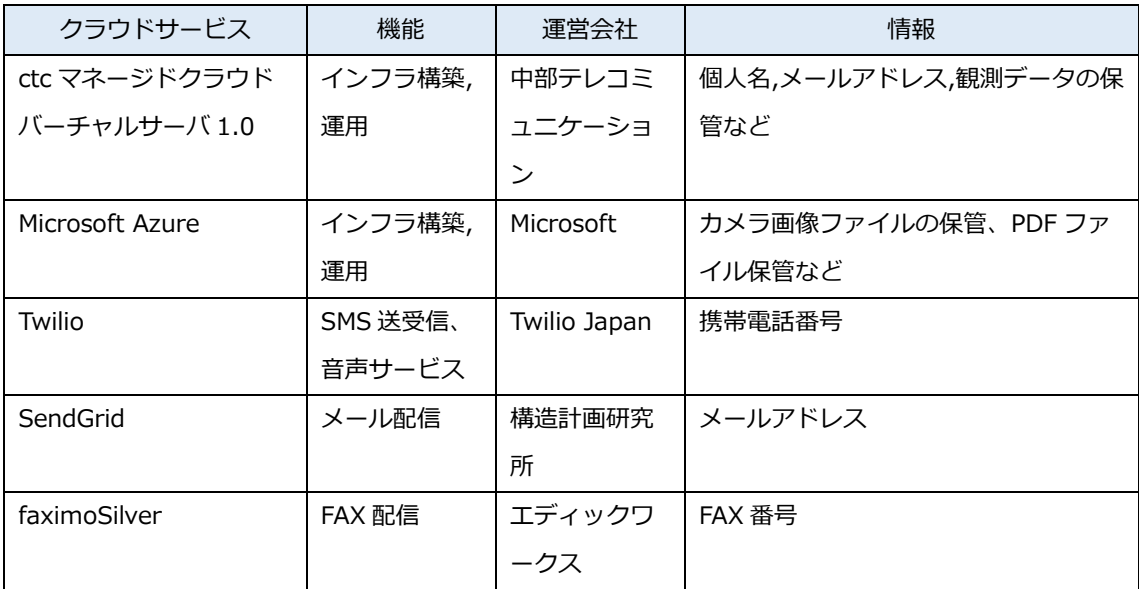

# 改訂履歴

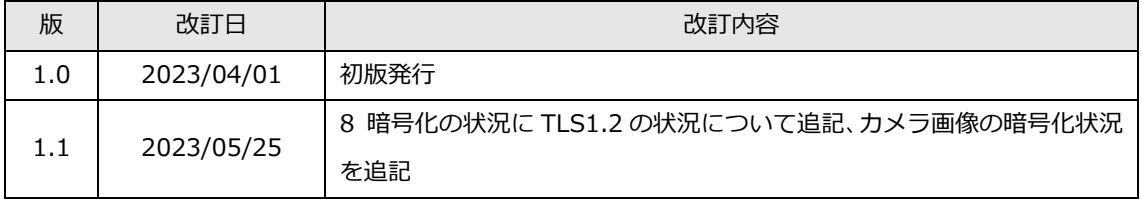

# この資料に関するお問い合わせ

株式会社東建エンジニアリング

「わかるくん」サポート担当

TEL:052-324-8181

Email:info@tohkeneng.jp